# **Industrial communication networks - Fieldbus specifications - Part 5-10: Application layer service definition - Type 10 elements**  This domination networks - Fieldbus<br>
ecifications - Part 5-10: Application layer service<br>
sfinition - Type 10 elements<br>
Application layer service<br>
Application layer service<br>
Application layer service<br>
Application layer ser

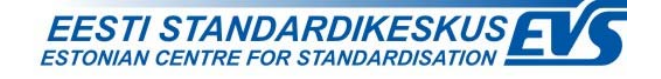

### **EESTI STANDARDI EESSÕNA NATIONAL FOREWORD**

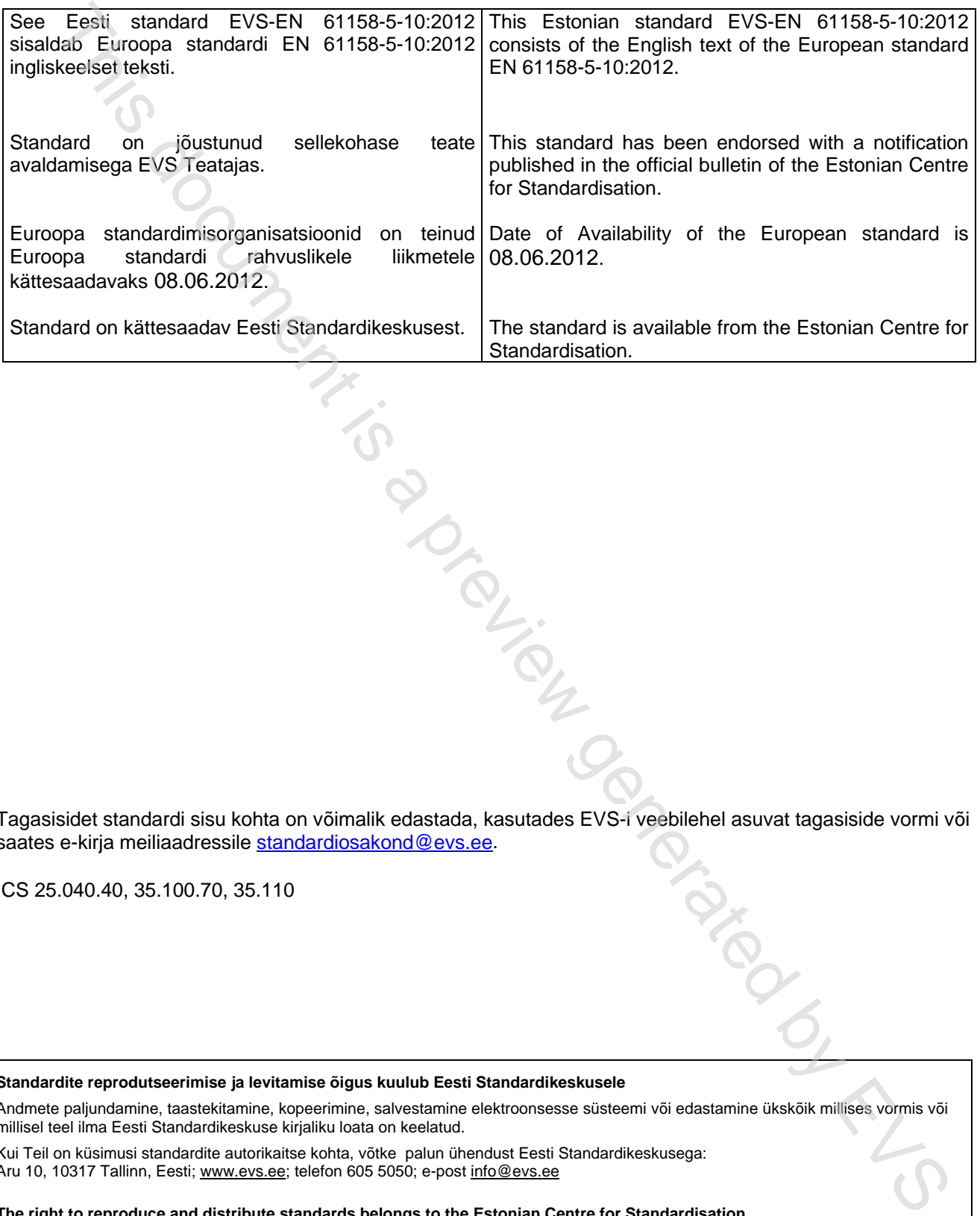

Tagasisidet standardi sisu kohta on võimalik edastada, kasutades EVS-i veebilehel asuvat tagasiside vormi või saates e-kirja meiliaadressile standardiosakond@evs.ee.

ICS 25.040.40, 35.100.70, 35.110

**Standardite reprodutseerimise ja levitamise õigus kuulub Eesti Standardikeskusele** 

Andmete paljundamine, taastekitamine, kopeerimine, salvestamine elektroonsesse süsteemi või edastamine ükskõik millises vormis või millisel teel ilma Eesti Standardikeskuse kirjaliku loata on keelatud.

Kui Teil on küsimusi standardite autorikaitse kohta, võtke palun ühendust Eesti Standardikeskusega: Aru 10, 10317 Tallinn, Eesti; www.evs.ee; telefon 605 5050; e-post info@evs.ee

**The right to reproduce and distribute standards belongs to the Estonian Centre for Standardisation** 

No part of this publication may be reproduced or utilized in any form or by any means, electronic or mechanical, including photocopying, without a written permission from the Estonian Centre for Standardisation.

If you have any questions about copyright, please contact Estonian Centre for Standardisation: Aru 10, 10317 Tallinn, Estonia; www.evs.ee; phone 605 5050; e-mail info@evs.ee

## EUROPEAN STANDARD **EN 61158-5-10**

### NORME EUROPÉENNE EUROPÄISCHE NORM June 2012

ICS 25.040.40; 35.100.70; 35.110 Supersedes EN 61158-5-10:2008

English version

# **Industrial communication networks - Fieldbus specifications - Part 5-10: Application layer service definition - Type 10 elements**  (IEC 61158-5-10:2010) Espace 3 at the 7 state of the method of the technology of the method of the method of the method of the method of the method of the C 61158-5-10:2010)<br>
Reseaux de communication industries ... **The 10 elements**<br>
The C 611

Réseaux de communication industriels - Spécifications des bus de terrain - Partie 5-10: Définition des services des couches d'application - Eléments de type 10 (CEI 61158-5-10:2010)

 Industrielle Kommunikationsnetze - Feldbusse - Teil 5-10: Dienstfestlegungen des Application Layer (Anwendungsschicht) - Typ 10-Elemente (IEC 61158-5-10:2010)

This European Standard was approved by CENELEC on 2012-03-28. CENELEC members are bound to comply with the CEN/CENELEC Internal Regulations which stipulate the conditions for giving this European Standard the status of a national standard without any alteration.

Up-to-date lists and bibliographical references concerning such national standards may be obtained on application to the CEN-CENELEC Management Centre or to any CENELEC member.

This European Standard exists in three official versions (English, French, German). A version in any other language made by translation under the responsibility of a CENELEC member into its own language and notified to the CEN-CENELEC Management Centre has the same status as the official versions.

CENELEC members are the national electrotechnical committees of Austria, Belgium, Bulgaria, Croatia, Cyprus, the Czech Republic, Denmark, Estonia, Finland, France, Germany, Greece, Hungary, Iceland, Ireland, Italy, Latvia, Lithuania, Luxembourg, Malta, the Netherlands, Norway, Poland, Portugal, Romania, Slovakia, Slovenia, Spain, Sweden, Switzerland, Turkey and the United Kingdom.

# CENFIFC

European Committee for Electrotechnical Standardization Comité Européen de Normalisation Electrotechnique Europäisches Komitee für Elektrotechnische Normung

**Management Centre: Avenue Marnix 17, B - 1000 Brussels** 

© 2012 CENELEC - All rights of exploitation in any form and by any means reserved worldwide for CENELEC members.

### **Foreword**

The text of document 65C/606/FDIS, future edition 2 of IEC 61158-5-10, prepared by SC 65C, "Industrial networks", of IEC/TC 65, "Industrial-process measurement, control and automation" was submitted to the IEC-CENELEC parallel vote and approved by CENELEC as EN 61158-5-10:2012.

The following dates are fixed:

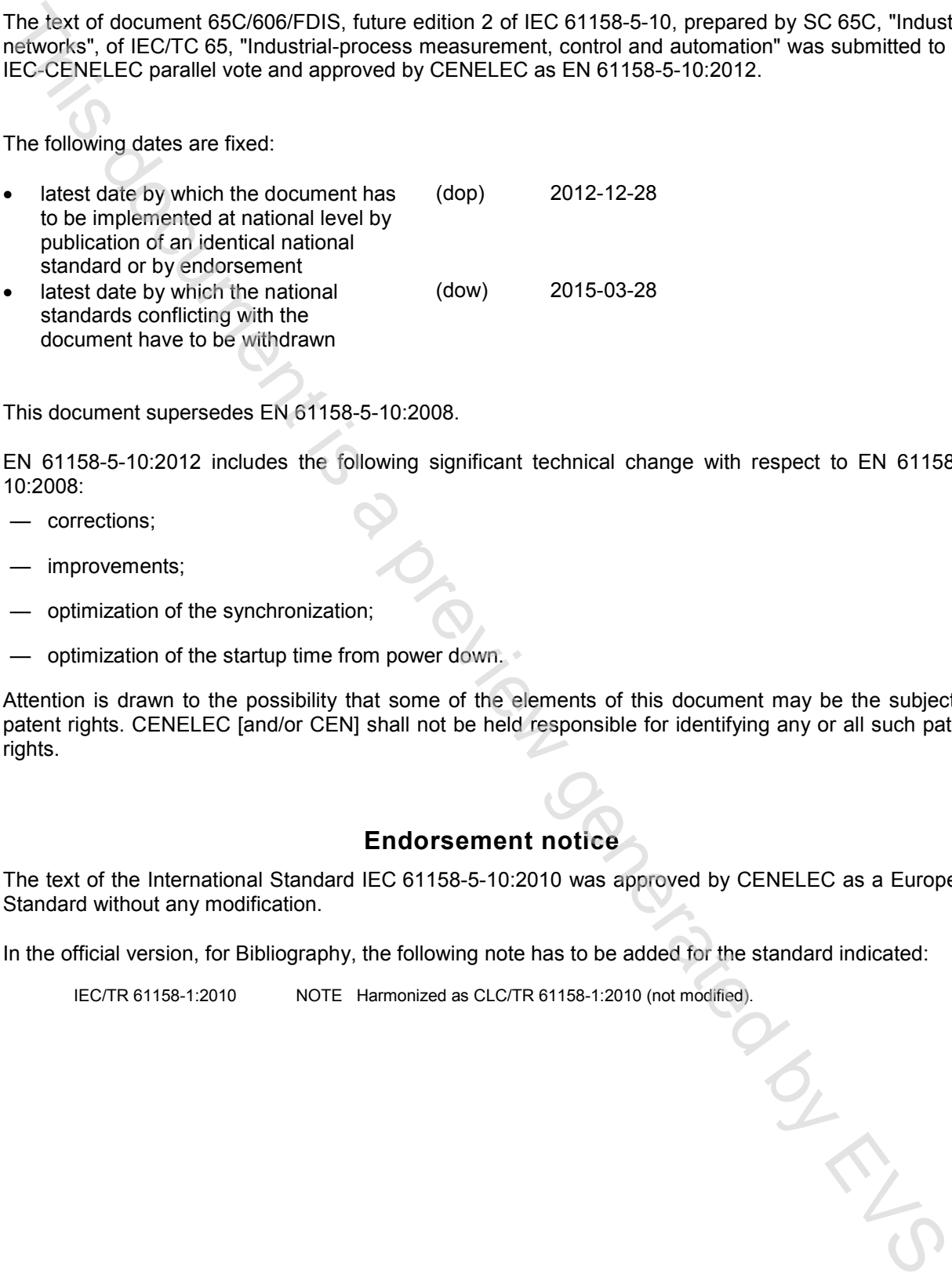

This document supersedes EN 61158-5-10:2008.

EN 61158-5-10:2012 includes the following significant technical change with respect to EN 61158-5- 10:2008:

- corrections;
- improvements;
- optimization of the synchronization;
- optimization of the startup time from power down.

Attention is drawn to the possibility that some of the elements of this document may be the subject of patent rights. CENELEC [and/or CEN] shall not be held responsible for identifying any or all such patent rights.

### **Endorsement notice**

The text of the International Standard IEC 61158-5-10:2010 was approved by CENELEC as a European Standard without any modification.

In the official version, for Bibliography, the following note has to be added for the standard indicated:

IEC/TR 61158-1:2010 NOTE Harmonized as CLC/TR 61158-1:2010 (not modified).

### **Annex ZA**

### (normative)

### **Normative references to international publications with their corresponding European publications**

The following documents, in whole or in part, are normatively referenced in this document and are indispensable for its application. For dated references, only the edition cited applies. For undated references, the latest edition of the referenced document (including any amendments) applies.

NOTE When an international publication has been modified by common modifications, indicated by (mod), the relevant EN/HD applies.

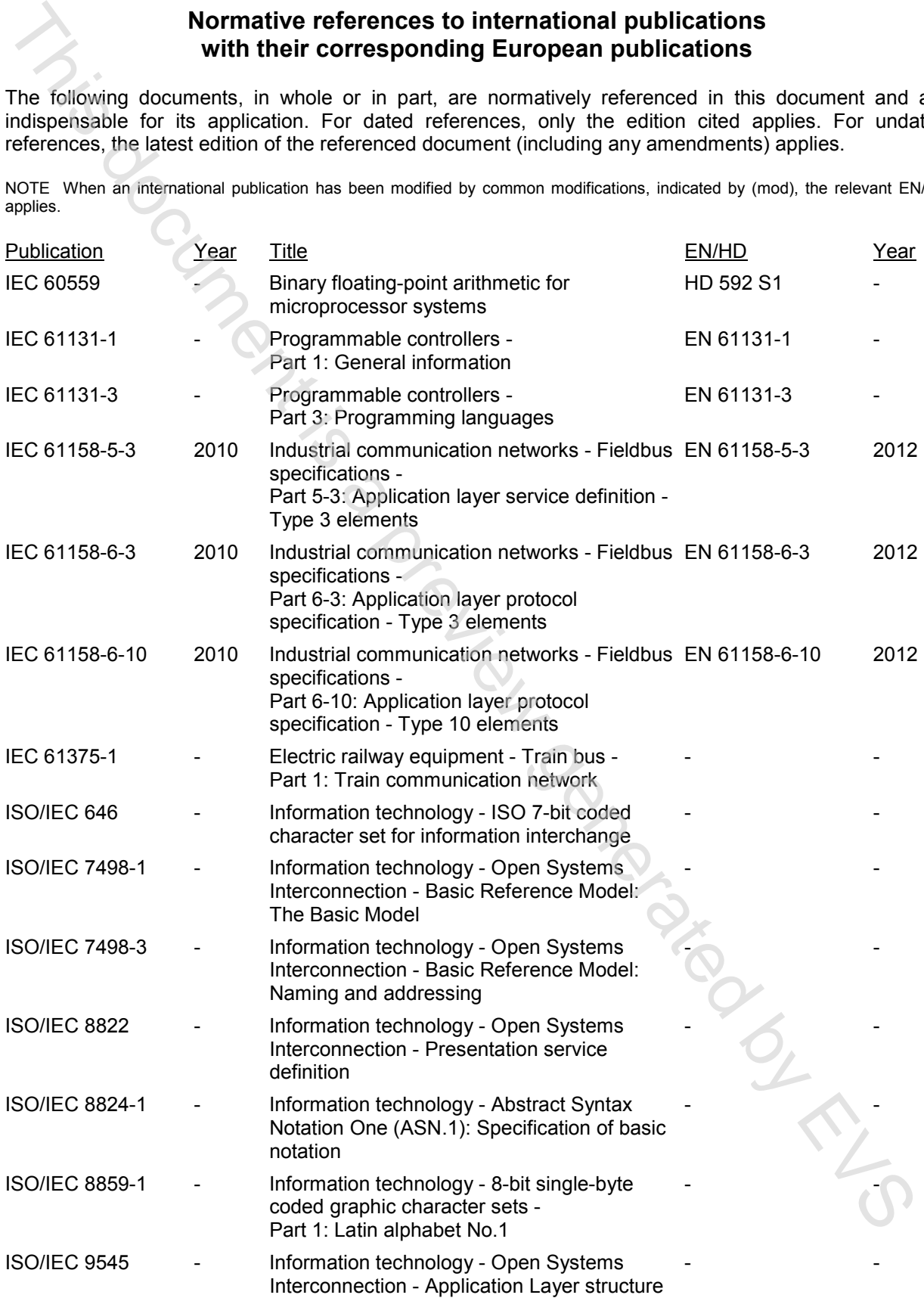

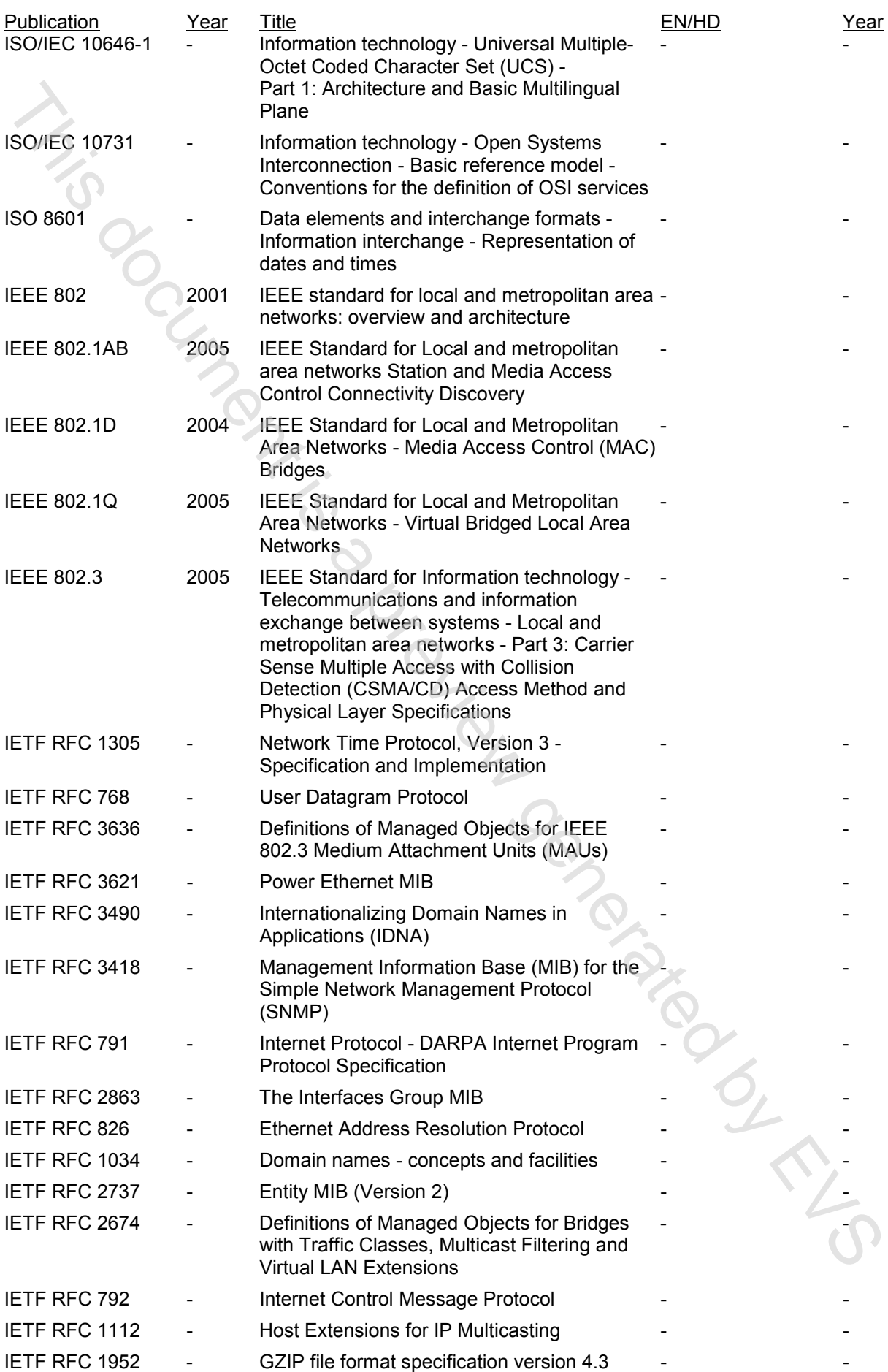

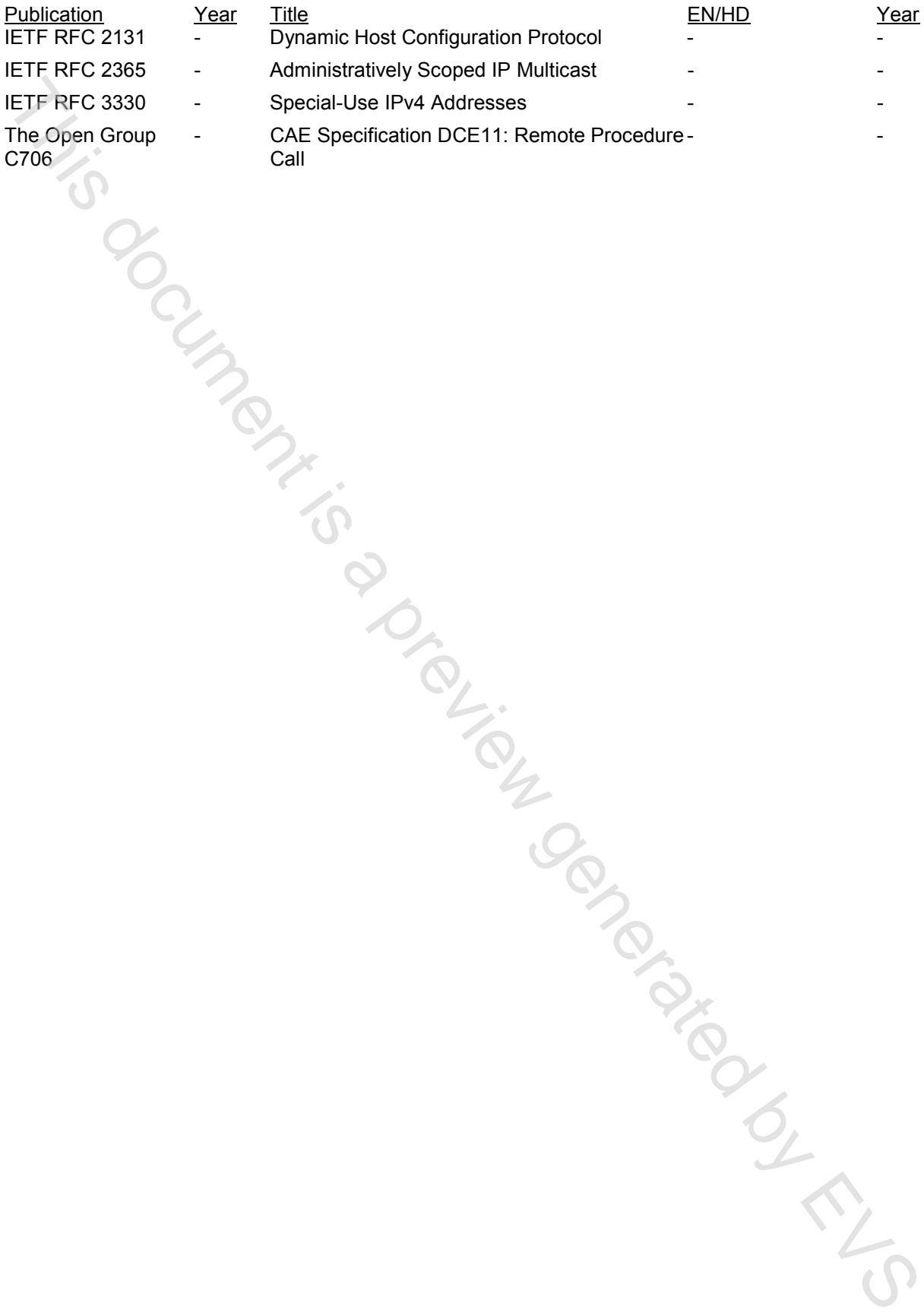

### **CONTENTS**

![](_page_7_Picture_9.jpeg)

![](_page_8_Picture_259.jpeg)

![](_page_9_Picture_256.jpeg)

![](_page_10_Picture_200.jpeg)

![](_page_11_Picture_11.jpeg)

![](_page_12_Picture_7.jpeg)

![](_page_13_Picture_266.jpeg)

![](_page_14_Picture_261.jpeg)

![](_page_15_Picture_258.jpeg)

![](_page_16_Picture_7.jpeg)

![](_page_17_Picture_256.jpeg)

![](_page_18_Picture_90.jpeg)

### INTRODUCTION

This part of IEC 61158 is one of a series produced to facilitate the interconnection of automation system components. It is related to other standards in the set as defined by the "three-layer" fieldbus reference model described in IEC/TR 61158–1.

The application service is provided by the application protocol making use of the services available from the data-link or other immediately lower layer. This standard defines the application service characteristics that fieldbus applications and/or system management may exploit.

Throughout the set of fieldbus standards, the term "service" refers to the abstract capability provided by one layer of the OSI Basic Reference Model to the layer immediately above. Thus, the application layer service defined in this standard is a conceptual architectural service, independent of administrative and implementation divisions. This is a property of the contract of the CI was also that the CI was also that the CI was also that the CI was

### **INDUSTRIAL COMMUNICATION NETWORKS – FIELDBUS SPECIFICATIONS –**

### **Part 5-10: Application layer service definition – Type 10 elements**

### **1 Scope**

### **1.1 Overview**

The fieldbus Application Layer (FAL) provides user programs with a means to access the fieldbus communication environment. In this respect, the FAL can be viewed as a "window between corresponding application programs".

This standard provides common elements for basic time-critical and non-time-critical messaging communications between application programs in an automation environment and material specific to type 10 fieldbus. The term "time-critical" is used to represent the presence of a time-window, within which one or more specified actions are required to be completed with some defined level of certainty. Failure to complete specified actions within the time window risks failure of the applications requesting the actions, with attendant risk to equipment, plant and possibly human life. **Part 5-10: Application layer service definition --<br>Type 10 elements<br>13 cooperation --<br>14 Scope<br>
The fieldbus Application Layer (FAL) provides user programs with a means to access the<br>
The fieldbus communication environme** 

This standard defines in an abstract way the externally visible service provided by the type 10 fieldbus Application Layer in terms of

- a) an abstract model for defining application resources (objects) capable of being manipulated by users via the use of the FAL service,
- b) the primitive actions and events of the service;
- c) the parameters associated with each primitive action and event, and the form which they take; and
- d) the interrelationship between these actions and events, and their valid sequences.

The purpose of this standard is to define the services provided to

- a) the FAL user at the boundary between the user and the Application Layer of the Fieldbus Reference Model, and
- b) Systems Management at the boundary between the Application Layer and Systems Management of the Fieldbus Reference Model.

This standard specifies the structure and services of the type 10 IEC fieldbus Application Layer, in conformance with the OSI Basic Reference Model (ISO/IEC 7498) and the OSI Application Layer Structure (ISO/IEC 9545).

FAL services and protocols are provided by FAL application-entities (AE) contained within the application processes. The FAL AE is composed of a set of object-oriented Application Service Elements (ASEs) and a Layer Management Entity (LME) that manages the AE. The ASEs provide communication services that operate on a set of related application process object (APO) classes. One of the FAL ASEs is a management ASE that provides a common set of services for the management of the instances of FAL classes.

Although these services specify, from the perspective of applications, how request and responses are issued and delivered, they do not include a specification of what the requesting and responding applications are to do with them. That is, the behavioral aspects of the applications are not specified; only a definition of what requests and responses they can send/receive is specified. This permits greater flexibility to the FAL users in standardizing such object behavior. In addition to these services, some supporting services are also defined in this standard to provide access to the FAL to control certain aspects of its operation.

### **1.2 Specifications**

The principal objective of this standard is to specify the characteristics of conceptual application layer services suitable for time-critical communications, and thus supplement the OSI Basic Reference Model in guiding the development of application layer protocols for timecritical communications. man and content the standard of this standard is to specify the characteristics of conceptual<br>The principal objective of this standard is to specify the characteristics of conceptual<br>paperbeation layer services suitable fo

A secondary objective is to provide migration paths from previously-existing industrial communications protocols. It is this latter objective which gives rise to the diversity of services standardized as the various Types of IEC 61158, and the corresponding protocols standardized in subparts of IEC 61158–6.

This specification may be used as the basis for formal Application Programming-Interfaces. Nevertheless, it is not a formal programming interface, and any such interface will need to address implementation issues not covered by this specification, including

- a) the sizes and octet ordering of various multi-octet service parameters, and
- b) the correlation of paired request and confirm, or indication and response, primitives.

### **1.3 Conformance**

This standard does not specify individual implementations or products, nor do they constrain the implementations of application layer entities within industrial automation systems.

There is conformance of equipment to this application layer service definition standard mainly achieved through implementation of the modeled behavior of an application layer user (e.g. see user state machines) accompanied by implementation of conforming application layer protocols that fulfill the application layer services as defined in this standard.

### **2 Normative references**

The following referenced documents are indispensable for the application of this document. For dated references, only the edition cited applies. For undated references, the latest edition of the referenced document (including any amendments) applies.

IEC 60559, *Binary floating-point arithmetic for microprocessor systems*

IEC 61131-1, *Programmable controllers – Part 1: General information*

IEC 61131-3, *Programmable controllers – Part 3: Programming languages*

IEC 61158-5-3:20101, *Industrial communication networks – Fieldbus specifications – Part 5-3: Application layer service definitions – Type 3 elements*

IEC 61158-6-3:20101, *Industrial communication networks – Fieldbus specifications – Part 6*-*3: Application layer protocol specification – Type 3 elements* 

IEC 61158-6-10:20101, *Industrial communication networks – Fieldbus specifications – Part 6*- *10: Application layer protocol specification – Type 10 elements* 

IEC 61375-1*, Electric railway equipment – Train bus – Part 1:Train communication network*

 $\frac{1}{2}$ 

<sup>&</sup>lt;sup>1</sup> To be published.

EVS-EN 61158-5-10:2012 - 19 -

ISO/IEC 646, *Information technology – ISO 7–bit coded character set for information interchange*

ISO/IEC 7498-1, *Information technology – Open Systems Interconnection – Basic Reference Model: The Basic Model*

ISO/IEC 7498-3, *Information technology – Open Systems Interconnection – Basic Reference Model: Naming and addressing* 

ISO 8601, *Data elements and interchange formats – Information interchange – Representation of dates and times*

ISO/IEC 8822, *Information technology – Open Systems Interconnection – Presentation service definition*

ISO/IEC 8824-1, *Information technology – Abstract Syntax Notation One (ASN.1): Specification of basic notation* 

ISO/IEC 8859-1, *Information technology – 8-bit single-byte coded graphic character sets – Part 1: Latin alphabet No. 1*

ISO/IEC 9545, *Information technology – Open Systems Interconnection – Application Layer structure*

ISO/IEC 10646-1, *Information technology – Universal Multiple-Octet Coded Character Set (UCS) – Part 1: Architecture and Basic Multilingual Plane*

ISO/IEC 10731, *Information technology – Open Systems Interconnection – Basic Reference Model – Conventions for the definition of OSI services*

IEEE 802-2001, *IEEE Standard for Local and metropolitan area networks: Overview and architecture,* available at <http://www.ieee.org>

IEEE 802.1AB-2005, *IEEE Standard for Local and metropolitan area networks: Station and media access control connectivity discovery,* available at <http://www.ieee.org>

IEEE 802.1D-2004, *IEEE Standard for Local and Metropolitan Area Networks – Media Access Control (MAC) Bridges, available at <http://www.ieee.org>* 

IEEE 802.1Q-2005, *IEEE Standard for Local and metropolitan area networks – Virtual bridged local area networks, available at <http://www.ieee.org>* 

IEEE 802.3-2005, *IEEE Standard for Information technology – Telecommunications and information exchange between systems – Local and metropolitan area networks – Specific requirements – Part 3: Carrier sense multiple access with collision detection (CSMA/CD)*  access method and physical layer, available at <http://www.ieee.org> LSOVEC 7498.1, Information technology – Open Systems Interconnection – Basic Reference<br>
Model: The Basic Model<br>
Model: Naming and addressing<br>
ISOVEC 7499.3, Information technology – Open Systems Interconnection – Basic Ref

IETF RFC 768, *User Datagram Protocol*, available at <http://www.ietf.org>

IETF RFC 791, *Internet Protocol*, available at <http://www.ietf.org>

IETF RFC 792, *Internet Control Message Protocol*, available at <http://www.ietf.org>

IETF RFC 826, *An Ethernet Address Resolution Protocol or Converting Network Protocol Addresses to 48.bit Ethernet Address for Transmission on Ethernet Hardware*, available at <http://www.ietf.org>

IETF RFC 1034, *Domain names – concepts and facilities*, available at <http://www.ietf.org>

IETF RFC 1112, *Host Extensions for IP Multicasting*, available at <http://www.ietf.org>

IETF RFC 1305, *Network Time Protocol (Version 3) – Specification, Implementation and*  Analysis, available at <http://www.ietf.org> The First Castern Control of the Multiplation of the Multiplation of the SNM and the SNM and the SNM and the SNM and the SNM and the SNM and the SNM and the SNM and the SNM and the SNM and the SNM and the SNM and the SNM

IETF RFC 1952, *GZIP file format specification version 4.3*, available at <http://www.ietf.org>

IETF RFC 2131, *Dynamic Host Configuration Protocol*; available at <http://www.ietf.org>

IETF RFC 2365, Administratively Scoped IP Multicast, available at <http://www.ietf.org>

IETF RFC 2674, *Definitions of Managed Objects for Bridges with Traffic Classes, Multicast Filtering and Virtual LAN Extensions*, available at <http://www.ietf.org>

IETF RFC 2737, *Entity MIB (Version 2)*, available at <http://www.ietf.org>

IETF RFC 2863, *The Interfaces Group MIB*, available at <http://www.ietf.org>

IETF RFC 3330, *Special-Use IPv4 Addresses*, available at <http://www.ietf.org>

IETF RFC 3418, *Management Information Base (MIB) for the Simple Network Management Protocol (SNMP)*, available at <http://www.ietf.org>

IETF RFC 3490, *Internationalizing Domain Names in Applications (IDNA)*, available at <http://www.ietf.org>

IETF RFC 3621, *Power Ethernet MIB*, available at <http://www.ietf.org>

IETF RFC 3636, *Definitions of Managed Objects for IEEE 802.3 Medium Attachment Units (MAUs)*, available at <http://www.ietf.org>

The Open Group – Publication C706, *Technical standard DCE1.1: Remote Procedure Call*, available at <http://www.opengroup.org/onlinepubs/9629399/toc.htm>

### **3 Terms, definitions, abbreviations, symbols and conventions**

### **3.1 Referenced terms and definitions**

### **3.1.1 ISO/IEC 7498-1 terms**

For the purposes of this document, the following terms as defined in ISO/IEC 7498-1 apply:

- a) application entity
- b) application process
- c) application protocol data unit
- d) application service element
- e) application entity invocation
- f) application process invocation
- g) application transaction
- h) real open system
- i) transfer syntax